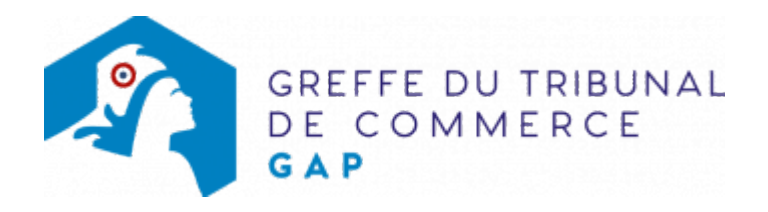

# SAS - DÉSIGNATION D'UNE PERSONNE AYANT LE POUVOIR D'ENGAGER À TITRE HABITUEL LA SOCIÉTÉ

Le dossier complet permettant de modifier une inscription au registre du commerce et des sociétés peut être déposé sur le site<https://www.infogreffe.fr/formalites/modifier-une-entreprise>

## Les documents à joindre au dossier de modification

#### Actes à produire

un exemplaire en copie de l'acte portant désignation ou de l'acte de délégation de pouvoir ou de signature, certifié conforme par le représentant légal de la société ou par toute personne habilitée par les textes à opérer cette certification, le cas échéant.

### Pièces justificatives à joindre au dossier

- [un pouvoir](https://www.greffe-tc-gap.fr/uploads/paris/RCS/docs%20word/modele_pouvoir.doc) du représentant légal s'il n'effectue pas lui-même la formalité
- une copie de la pièce d'identité de la personne désignée. Si celle-ci est de nationalité étrangère et réside en France, fournir une copie recto verso du titre de séjour.
- [une déclaration sur l'honneur de non-condamnation](https://www.greffe-tc-gap.fr/uploads/paris/RCS/docs%20word/modele_dnc.doc) datée et signée en original par l'intéressé, qui fera l'objet d'une vérification par le juge-commis au Registre du Commerce et des Sociétés auprès du casier iudiciaire
- une attestation de filiation (nom et prénoms des parents), sauf si la filiation figure dans un document déjà produit
- Copie de l'attestation de parution de l'avis dans un journal d'annonces légales (pour SNC, SCS : copie de l'insertion de l'avis dans un journal d'annonces légales).
- si l'activité déclarée est réglementée , produire une copie de l'autorisation délivrée par l'autorité de tutelle, du diplôme ou du titre

#### Coût

Joindre à la formalité un règlement de 188.81 € (comprenant 13,53 € de coût de dépôt d'actes).

Répartition du montant exigé pour cette formalité

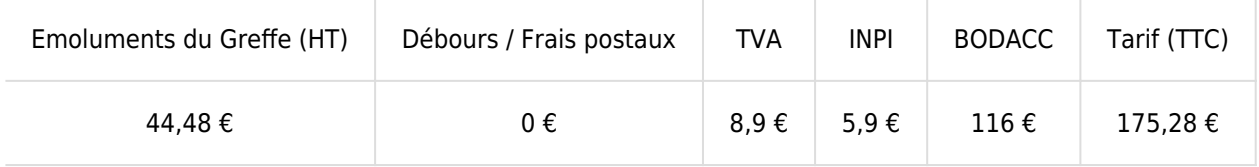

de la justice INPI : Institut National de la Propriété Industrielle (somme reversée par le greffe) BODACC : [Bulletin Officiel des Annonces Civiles et Commerciales](https://www.greffe-tc-gap.fr/fiche/immatriculationbodacc) (somme reversée par le greffe)